## **Algorithme de Dijkstra et métro de Paris**

**Exercice 1** ( $\oint$ **\***). Soit le graphe (orienté et pondéré) G=(D,M) où D={'A':0,'B':1,'C':2,'D':3,'E':4,'F':5} et

$$
M = \begin{pmatrix} 0 & 1 & 2 & 0 & 0 & 0 \\ 1 & 0 & 0 & 5 & 10 & 0 \\ 1 & 0 & 0 & 0 & 3 & 1 \\ 0 & 0 & 2 & 0 & 0 & 10 \\ 0 & 0 & 0 & 0 & 0 & 0 \\ 50 & 0 & 0 & 0 & 1 & 0 \end{pmatrix}
$$

- 1. Représenter le graphe G.
- 2. On rappelle le fonctionnement de l'algorithme de Dijkstra : remplir deux dictionnaires Dis et P, Dis[but] va représenter la plus courte distance entre une source, ici A, et le sommet but, P[but] va contenir le dernier point par lequel il faut passer pour aller de  $A$  vers but (de même pour tous les autres sommets)<sup>[1](#page-0-0)</sup>.
- 3. Compléter alors le tableau jusqu'à ce que tous les points soient traités. Gardez en tête que l'on actualise P et Dis que si on trouve un itinéraire plus court. À chaque étape, on choisit le sommet le plus proche de A parmi les points non traités, puis pour ce sommet, regarder ces voisins, si vous trouvez un chemin plus court alors actualisez Dis et P.

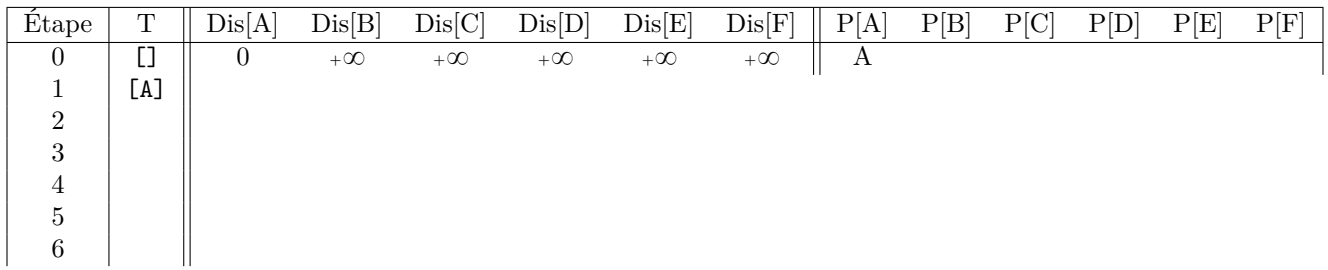

4. À l'aide du tableau retrouver le plus court chemin de A vers F.

**Exercice [2](#page-0-1)** ( $\oint \star \star$ ). 1. Téléchargez les fichiers TP15.py, TP15D.npy et TP15M.npy et mettez les dans un même dossier<sup>2</sup>. Une fois que vous avez exécutez le fichier TP15.py, D est un dictionnaire dont les clés sont les noms des arrêts de métro et la valeur associée à une clé est le numéro de l'arrêt. M est la matrice d'adjacence du graphe (modélisée comme une liste de listes) : M[i][j] représente le temps du trajet partant de l'arrêt dont le numéro est i vers l'arrêt dont le numéro est j s'il existe une ligne qui rejoint ces arrêts (sans aucun arrêt intermédiaire) ou s'il s'agit d'un changement de quai d'une station avec plusieurs lignes, 0 sinon.

- 2. Dans le fichier TP15.py, compléter la fonction Dijkstra(D:dict,M:list,source:str) suivant le principe expliqué lors de l'exercice 1. Cette fonction renverra les dictionnaires des prédécesseurs et des distances entre le sommet source (c'était A dans l'exemple précédent) et tous les autres sommets. On pourra au besoin utiliser la fonction ListeVoisins déjà écrite :
	- ' Initialiser d'abord les dictionnaires Dis et P et la liste T comme à l'étape 0 : P est un dictionnaire dont la seule clé est source et la valeur est source, Dis est un dictionnaire dont les clés sont les sommets et dont les valeurs sont toutes l'infini sauf celle de source qui vaudra 0. On rappelle que les sommets sont les clés du dictionnaire contenu dans G et que  $+\infty$  peut se code avec np. inf (si numpy est chargé avec l'alias numpy).
	- ' Écrire une fonction SommetNonTraitePlusProche(Dis,T) qui renvoie un sommet qui est non traité dont la valeur dans Dis est minimal.
	- ' Dans une boucle while, tant que tous les sommets ne sont pas dans T faire :
		- À l'aide de la fonction créée à la question précédente, noter smin un sommet non traité dont la valeur dans Dis est minimal
		- Rajouter smin à T
		- Pour chaque voisin v de smin, si la distance entre source et smin additionné à celle entre smin et v est strictement inférieur à  $Dis[v]$ , alors actualiser en conséquence  $Dis[v]$  et  $P[v]$ .
	- ' Renvoyer Dis et P.

<span id="page-0-1"></span><span id="page-0-0"></span><sup>1.</sup> Cherchez le plus court chemin vers but finalement c'est : «*droit au but !*»

<sup>2.</sup> Les données du métro de Paris qui servent à ce TP ont été récupérés sur [https://perso.esiee.fr/~coupriem/Graphestp3/graphestp3.](https://perso.esiee.fr/~coupriem/Graphestp3/graphestp3.html) [html](https://perso.esiee.fr/~coupriem/Graphestp3/graphestp3.html) et <https://github.com/BTajini/Paris-Metro-Project>. Un grand merci à leurs auteurs.

- 3. Créer une variante de la fonction Dijkstra, nommée Dijkstra2, où cette fois-ci, T sera un dictionnaire, on rajoutera les sommets traités comme des clés de T avec une valeur arbitraire. Comparer les temps de calculs avec les deux fonctions.
- 4. Quel est le plus court chemin partant de "Gare de l'Est" et allant à 'Mirabeau' et quel temps cela prend-il ? Pour cela, créer une fonction Itineraire(G,source,but) qui renverra la distance et l'itinéraire pour aller du point source au point but. Pour trouver la distance, il suffit d'utiliser Dis fourni par la fonction Dijkstra, pour trouver l'itinéraire, il faut partir du point d'arrivé, considérer son prédécesseur, puis le prédécesseur du prédécesseur etc. jusqu'à retomber sur source en utilisant le dictionnaire P créé par Dijkstra.

**Exercice 3** (\*\*). Trouver les deux stations du métro de Paris les plus éloignés en temps de transport.

**Exercice 4** ( $\ast$ ). Écrire une fonction Parcours(G, source) qui parcourt le graphe soit en largeur partant du sommet source.

**Exercice 5** (\*\*). Modifier l'algorithme du parcours en largeur pour que la fonction renvoie le nombre sommets qu'il a fallu traverser pour aller de source à but. Pour cela, il suffit de considérer que si on visite un nouveau sommet à partir d'un sommet relié en  $n$  points de la source, alors ce nouveau sommet se visite en  $n + 1$  points.

**Remarque 1.** Des expériences en sciences sociales suggèrent ainsi qu'entre deux personnes dans le monde il y a au plus six degrés de séparation : [https://en.wikipedia.org/wiki/Six\\_degrees\\_of\\_separation](https://en.wikipedia.org/wiki/Six_degrees_of_separation)

**Exercice 6** (\*\*). Actuellement le métro est connexe : entre deux arrêts de métro il existe toujours un chemin. Soit  $n \in \mathbb{N}^*$ , supposons que l'on supprime de façon aléatoire *n* arcs du graphe (en mettant les coefficients de la matrice à zéro), tester si le graphe est encore connexe, pour cela il suffit de vérifier que pour tout sommet source on peut aller à n'importe quel autre sommet (autrement dit le dictionnaire dis ne contient pas  $+\infty$ ). Vous pouvez aussi tracer le temps de parcours entre deux stations données en fonction du nombres d'arêtes enlevés (cela permet de tester la résilience du métro en cas de panne).

**Remarque 2.** Savoir si un graphe est encore connexe après qu'on lui ait retiré des arêtes et savoir combien il y a en moyenne de composantes connexes est tout un champ d'étude en mathématiques et informatique : [https://fr.wikipedia.](https://fr.wikipedia.org/wiki/Th%C3%A9orie_de_la_percolation) [org/wiki/Th%C3%A9orie\\_de\\_la\\_percolation](https://fr.wikipedia.org/wiki/Th%C3%A9orie_de_la_percolation).

**Exercice 7** ( $\star$ ). 1. Dans la matrice M, comptez le nombre de coefficients qui sont nuls et ceux qui ne sont pas nuls.

2. La question précédente, montre qu'il y a beaucoup de zéros dans la matrice, ainsi le stockage de cette matrice prend inutilement de la place. Créer le graphe sous forme de dictionnaire d'adjacence. Chaque arrêt est une clé du dictionnaire et la valeur associée à cette clé est elle-même un dictionnaire dont les clés sont les voisins et les valeurs les temps de parcours.